# Tools for Information, Work, and Time Management

Lauren Pressley
UW Libraries
pressley@uw.edu

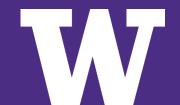

### **OVERVIEW**

- > Principles
- > Time
  - Pomodoros
  - Special Apps
- > Work
  - Email
  - Google Docs
  - Tasks

- > Information
  - Notes
  - Reading Lists
  - Password Managers
- > Other
  - Browser Extensions
  - Daily Agenda
  - Journaling

### **PRINCIPLES**

### For information tools

- > Assumptions
  - Information overload
  - Juggling tasks, projects, and goals
  - Managing complexity will help!
- > Techniques
  - Experiment, but then focus!
  - Reduce number of tools
  - Reduce total number of inboxes
- > Caveats
  - Deep dive into my system
  - I work in an Apple/iOS ecosystem
  - Most of these have PC/Android/Windows alternatives

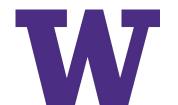

# **Pomodoro Technique**

- > 25 minute blocks of time
- > Be Focused Pro: timer and reporting

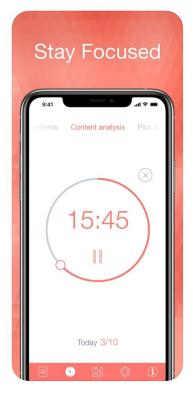

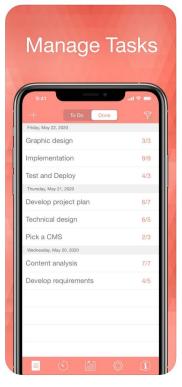

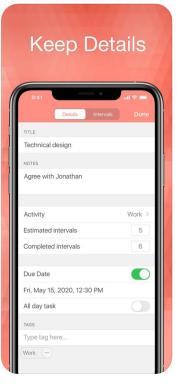

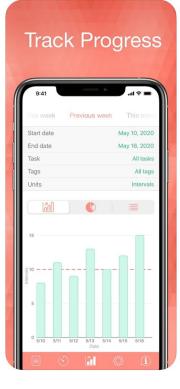

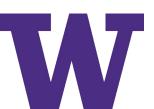

# **Pomodoro Technique**

- > Forest App
  - Timer
  - Blocking select websites

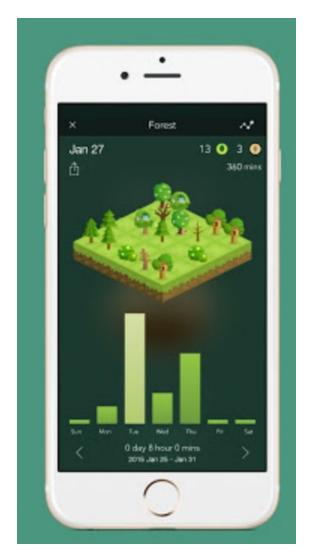

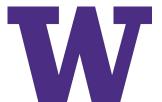

### **EMAIL**

- > Outlook Folders
  - By action
  - Records management https://finance.uw.edu/ recmgt/email#sec4
  - Batch processing

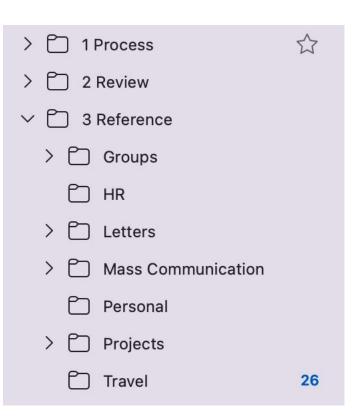

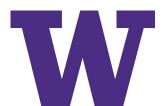

### **EMAIL**

- > Outlook Rules
  - Pre-sort
  - Review when able
  - Batch processing

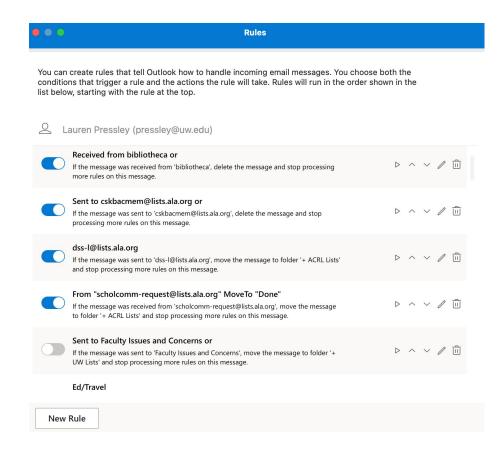

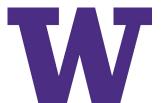

# **Google Docs**

### > An index document

### In play

#### Meetings

- Christine & Anj
- John
  - John & Denise
- Nancy
- Robin
- Denise
- Jackie
  - ITSDS assessment
- OSC Heads

#### **Agendas & Minutes**

Cabinet/CBC

**CBC** Communication

General Back-To-Campus questions

Research Commons

Town Hall folder

Document

**EDI PD Project** 

Seattle AD Meetings

Seattle Directors

**RLS Directors** 

Check ins

#### **RLS**

- Libraries 2020
- Rough planning notes

#### Budget

Operations | Joy'

Hourly Budget

Allen Endowmen
Carry Forward Li

My Financial Des

Budget Managen

#### Communication

Weekly Online N Library Blog

**Email lists** 

#### Guidelines

Policies Travel

Financial Service

This document is a <u>short cut</u> to active RLS Director's work. Feel free to add any documents that might be useful to the team and/or that are in regular use. As we wrap them up, we can move them to the "finished" category.

#### Background

- General RLS Directors touch base notes
- Agendas and Minutes in Staffweb
- Timeline
- General Back-To-Campus questions document
- Seattle Directors
- (test/beginning of an idea) Decision Log

#### Projects (please review, make edits or add comments)

- Context for planning meetings
- Communication about planning meetings
- Meeting 1 (May)
- 2 (April)
- Meeting

#### Meeting status update:

• RLS Director touch base only on Wednesdays (as a trial)

Research and Learning Services

**RACI** matrix

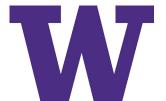

### **TASKS**

- > Todoist
- > All to dos
  - Email folders to clear
  - Websites to review
  - Things to tell others
  - Items for upcoming agendas
  - Long term goals
  - Routine tasks
- > Single source of truth
- > Look at every day

| ~   | Projects                         | +   |
|-----|----------------------------------|-----|
| > • | Long Term Thinking               | 54  |
| > • | Short Term Projects              | 154 |
| v • | Buckets                          | 1   |
|     | <ul><li>Communication</li></ul>  | 77  |
|     | • HR                             | 13  |
|     | RLS Admin                        | 34  |
| v • | Meetings                         |     |
| ý.  | <ul><li>Meetings</li></ul>       | 34  |
| 1   | <ul><li>Team</li></ul>           | 49  |
|     | <ul><li>Administration</li></ul> | 65  |
| ()  | Other Folks                      | 7   |
| > • | Routine                          | 492 |

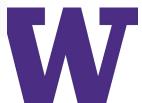

### **NOTES**

- > Evernote and OneNote
  - Personal reference source
  - Input from numerous sources: handwritten notes, attach files, webpage screen shots, email
  - Single source of truth

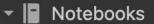

- ▶ 등 0 Active work
- ▶ 등 2 Reference
- ▶ 등 3 Libraries
- ▶ 등 4 RLS
- ▶ **≥** 5 Personal Projects
- - □ ACRL
  - ☐ Archived Projects 201...

  - □ General notes
- ▶ **믈** Profession

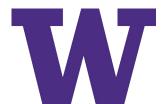

### **READING LIST: WEB**

- Instapaper
- Save reading
- Close tabs
- > Organize your reading

### Instapaper COVID-19 How To Parenting ☐ Local Animals Human stories American Culture Politics Higher Ed Management Humanities Literature & Media Social Science Information Science Science Twitter

Buddhism

Technology

libraries

| Q Search                                                                                                    | Add Link | lauren@laurenpress |
|----------------------------------------------------------------------------------------------------|----------|--------------------|
| The Librarian War Against QAnon theatlantic.com · by Barbara Fister Adam Maida / The Atlantic For too long now, shared reality has been fracturing before our eyes. Eli Pariser's concept of the "filter bubble" is already a  2 weeks ago · 9 min |          |                    |

#### Q&A: Libraries dean talks digitization, open access, information justice news.unl.edu If information is the lifeblood of a university, its libraries are the beating heart. On arriving at the University of Nebraska-Lincoln in August 2019 to... 3 weeks ago · 2 of 10 min remaining

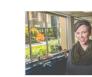

#### The BIG Collection Introduction

btaa.org

myBTAA Resources for: students administrators faculty About Calendar & Events Conferences Committees & Groups Contact Us Employment Opportunities History of the...

1 month ago · 4 min

#### N.Y. Public Library Legal Boss Aims for 'Judicious' Spending

news.bloomberglaw.com · by Ruigi Chen

Running the legal department for a large public-private partnership has required New York Public Library General Counsel Michele Coleman Mayes to carefully...

2 months ago · 5 min

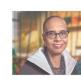

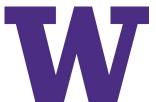

### **READING LIST: SCHOLARLY ARTICLES**

- > Zotero
- > Capture PDFs from databases
- > Capture metadata
- > Take notes on PDFs
- > Create bibliographies

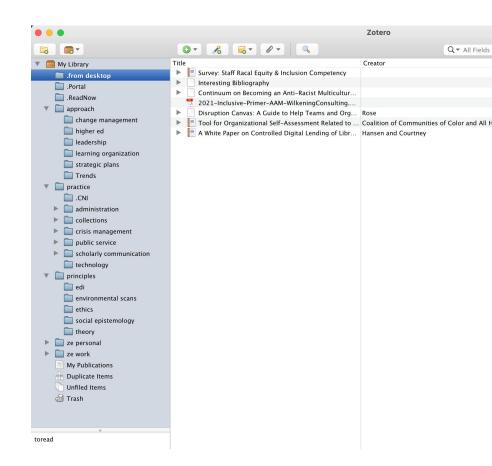

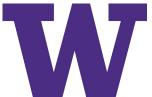

### **PASSWORD MANAGERS**

- > LastPass
  (I use 1Password)
- > Store passwords
- > Generate strong passwords
- > Browser plugins

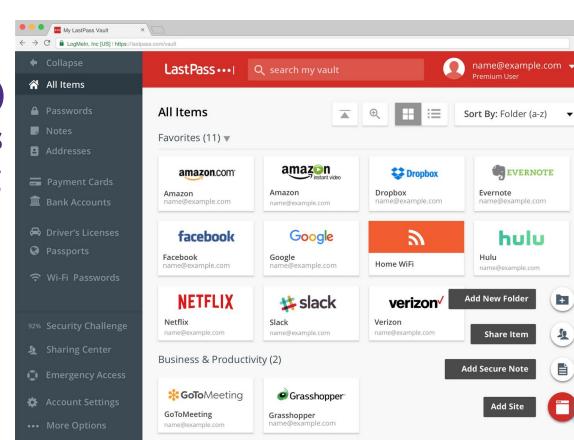

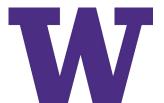

### **BROWSER EXTENSIONS & ADD ONS**

### > Momentum

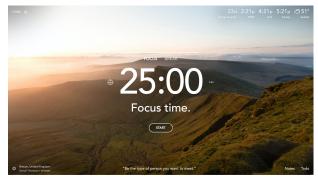

- > OneTab
- > Simple Tab Group

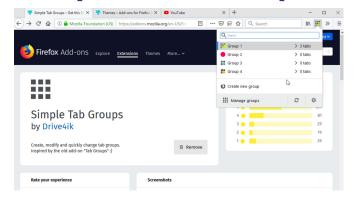

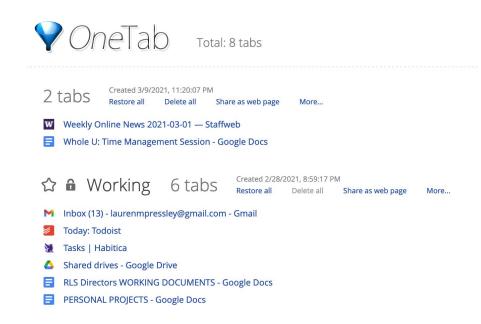

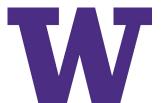

### **DAILY AGENDA**

- > Pencil Planner Pro
- > iPad + Pencil
- > Integrates
  Outlook
  calendar and
  written notes

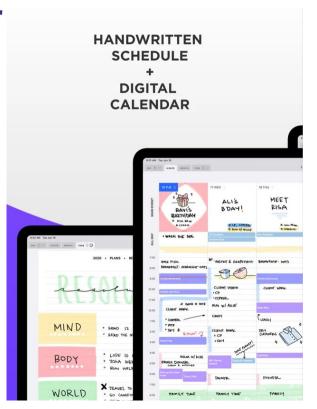

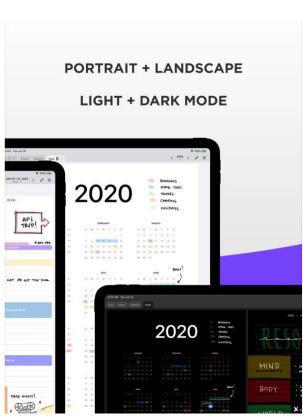

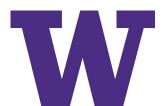

## **JOURNALING**

- > DayOne
- > Track reflections, events, medical, cooking, etc

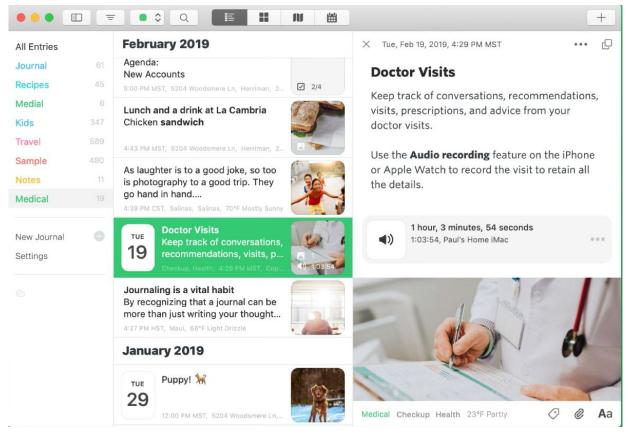

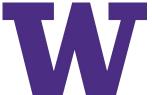

### **OVERVIEW**

- > Principles
- > Time
  - Pomodoros
  - Special Apps
- > Work
  - Email
  - Google Docs
  - Tasks

- > Information
  - Notes
  - Reading Lists
  - Password Managers
- > Other
  - Browser Extensions
  - Daily Agenda
  - Journaling

# **QUESTIONS? COMMENTS? OTHER TIPS?**

> LAUREN PRESSLEY PRESSLEY@UW.EDU

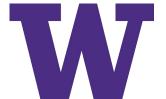